### 基于变电站配置文件的智能变电站交换机自动配置实现

左欢欢<sup>1,2,3</sup>, 彭 奇<sup>1,2,3</sup>, 王德辉<sup>1,2,3</sup>, 罗凌璐<sup>1,2,3</sup>, 李 超<sup>1,2,3</sup>

(1. 智能电网保护和运行控制国家重点实验室,江苏南京210061;2. 国电南瑞科技股份有限公司, 江苏南京211006;3. 南瑞集团(国网电力科学研究院),江苏南京211006)

摘要:针对变电站现场人工配置交换机虚拟局域网(VLAN)、组播等工作量大且容易出错的问题,提出了基于变 电站配置(SCD)文件提取交换机配置信息以实现交换机自动配置的方案。在建立交换机模型和变电站物理连接 关系模型的基础上,通过分析 SCD 文件中虚连接和物理拓扑连接的内在关联,利用数据库的连接和提取功能,匹配 出交换机配置信息,并将配置信息保存成交换机配置(CSD)文件格式。将CSD文件下载到交换机,完成对交换机 的统一离线配置,从而降低交换机的配置维护难度。实际证明该方法减少了现场配置工作量,在工程应用上有重 要意义。<br>关键词:智能变电站;交换机配置;变电站配置;虚连接;物理连接

中图分类号:TM73 文献标志码:<sup>A</sup> 文章编号:2096-3203(2018)01-0091-06

#### <sup>0</sup> 引言

智能变电站是智能电网的重要基础和支撑。 在智能变电站中,以交换机为核心的通信网络起着 出自己之已有十九天跃跃为认己的是相同和是自 接线,通过交换机网络传输开关信号、采样值等信 息[2-3] ,这些信息以面向通用对象的变电站事件 (GOOSE)/取样值(SV)报文的形式传输。现场采 用手工方式配置交换机虚拟局域网(VLAN)、组播 表等以保证 GOOSE/SV 报文正确转发,工作量大且 易出错,出错后的纠错过程也十分繁琐。因此,实 现交换机的自动配置在工程应用上有重大意义。 变电站配置(SCD)文件描述了变电站内所有智

能电子设备(IED)的实例配置、通信参数和 IED 之 间的通信配置等信息。但SCD文件仅描述了二次 设备间的逻辑连接关系和网络地址,缺少对物理网 络拓扑的详细描述,并且IEC <sup>61850</sup>标准对交换机 建模考虑甚少[4-5]。文中描述了智能变电站交换机 信息模型和SCD物理拓扑模型的建立,在逻辑连接 和物理连接关系完整的SCD文件基础上,设计了实 现交换机配置信息提取并自动配置的方法。

#### <sup>1</sup> SCD建模

#### 1.1 交换机建模

文献[6—7]分别从基本性能和高级应用两个 方面分析了智能变电站交换机的数据需求和建模

收稿日期:2017-08-28;修回日期:2017-10-13 基金项目:国家电网公司科技项目"智能变电站通信网络可 靠性及信息安全关键技术研究与应用"

原则,并详细展现了交换机建模方法。文中建立图 <sup>1</sup>所示的交换机基本模型,图中除了LPHD、LLN0等 系统逻辑节点之外,还包含多个APST逻辑节点、多 个APNE逻辑节点和GGIO逻辑节点。APST表示 端口状态监控,APNE表示端口流量统计,GGIO表 示基本运行告警,n代表端口号(1~N)。

以太网交换机

| LLN0        |  |
|-------------|--|
| <b>LPHD</b> |  |
| APSTn       |  |
| APNEn       |  |
| GGIO        |  |

#### 图<sup>1</sup> 交换机IED的对象模型

Fig.1 Object model of switch IED

通过模型,以太网交换机也可作为 IED 被包含 在SCD文件中。

#### 1.2 SCD物理拓扑关系建模

IEC <sup>61850</sup>标准详细定义和描述了逻辑连接, 但弱化了对物理连接关系和网络设备的描述。 GOOSE/SV的发布/订阅关系只是逻辑连接关系,最 终需要通过物理连接才能完成实际数据的交换。<br>文献[8]描述了 SCD 中表示物理连接的 PhysConn 节点;文献[9—10]描述了在PhysConn 节点增加 Cable 属性描述,以此表示连接电缆号,进而表征 IED间的物理连接关系。文中交换机端口与其他 IED 的物理连接描述表示在 S1 访问点下,由于交换 机本身只是转发 GOOSE/SV 报文,因此文中不增加 交换机的 G1/M1 访问点描述。

#### <sup>2</sup> 交换机配置信息提取

SCD 中通信系统(Communication)配置了 GOOSE/SV控制块的以太网参数和报文发送周期。<br>以太网参数是 GOOSE/SV 报文能够在以太网中正 确传输的基础;组播地址是 GOOSE/SV 控制块的唯<br>一地址,也是接收方判断报文是否被订阅的主要依 据。为了让交换机正确转发,需要给交换机配置 VLAN 和组播地址转发表。而变电站中 IED 数量较 多,人工配置交换机不但繁琐,且错误率高。因此 提出一种从 SCD 文件中提取交换机配置信息的实 现方法:

....<br>(1) 解析 SCD 文件<sup>[11-13]</sup> ,从中提取有效信息保 存到数据库;

(2)利用数据库的表连接和提取功能匹配出交 换机端口的配置信息;

(3)将数据库表中的交换机端口配置信息保存 成可扩展标记语言(XML)格式输出。 交换机配置信息提取流程如图2所示。

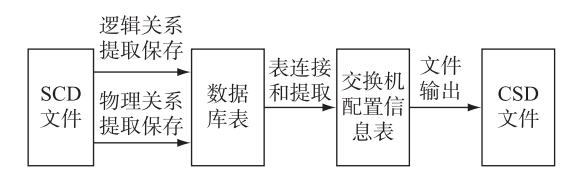

#### 图<sup>2</sup> 配置信息提取流程

Fig.2 Extraction process of configuration

#### 2.1 信息提取

完整的SCD文件包含5个部分:信息头(Head er)、变电站描述(Substation)、IED、Communication 和数据类型模板(DataTypeTemplate)[14] 。IED节点 描述了 IED 与 IED 之间的 GOOSE/SV 的订阅/发布 关系,即交换机转发信息的源点和终点;Communica tion节点描述了IED 与IED 之间的物理连接关系 (即信息流经的路径)和通信参数;两者结合可以得 出信息源经过了某台交换机的某个端口到达目的 装置以及交换机端口的配置信息。信息传递过程 如图3所示,其中GOCB,SVCB分别为GOOSE控制 块与SV控制块。

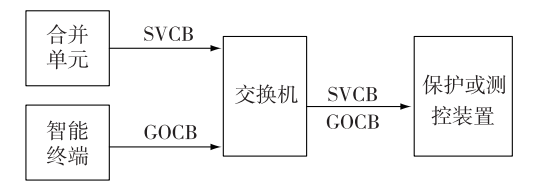

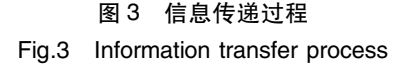

#### 2.1.1 逻辑关系信息提取

GOOSE/SV 发布和订阅关系在 IED 节点描述。 SV的发布通过SV 控制块SampledValueControl 实 现,GOOSE 的发布通过GOOSE 控制块GSEControl 实现。其中,datSet 属性指定了与本控制块关联的 数据集。数据集DataSet由多个功能约束数据属性 (FCDA)成员组成。SV 和GOOSE 的订阅是在 Inputs节点下定义的,Inputs节点由多个外部引用条 目ExtRef组成[1516] ,每个外部引用条目指定了内部 输入虚端子的地址 intAddr 和外部输出虚端子地址。<br>根据引用条目的 iedName、ldInst 属性可找到外部信 号所在的IED 和逻辑设备LDevice,遍历该外部 LDevice 下所有 DataSet, 通过比对 ldInst、prefix、ln-Class、lnInst、doName、daName 属性可找到匹配的数 据集,进而找到与数据集关联的控制块。至此,确 定发布控制块和接收访问点的对应关系,建立虚 回路。

根据上述分析,需在数据库中建立控制块与数 据集的关系表、数据集与成员的关系表以及 GOOSE/SV 订阅关系表,各表的属性名与属性值表 示方式分别如表1—3所示。

表<sup>1</sup> 控制块和数据集的关系 Tab.1 Relation table of control block and data set

| 属性名                 | 属性值格式说明                |
|---------------------|------------------------|
| <b>IedName</b>      | IED                    |
| AccessPoint         | <b>IED.AP</b>          |
| <b>ControlBlock</b> | <b>IED. AP. LD. CB</b> |
| DataSet             | <b>IED.AP.LD.DS</b>    |

#### 表<sup>2</sup> 数据集与成员的关系

Tab.2 Relation table of data set and the members

| 属性名         | 属性值格式说明           |
|-------------|-------------------|
| DataSet     | IED AP LD DS      |
| <b>FCDA</b> | IED LD/LN DOL DAI |

#### 表 3 GOOSE/SV 订阅关系

```
Tab.3 Relation table of GOOSE/SV subscription
```
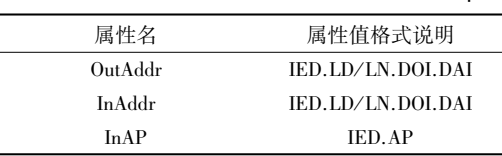

其中:IED 为 SCD 文件中 IED 的命名,全站唯一;AP 为访问点名称;LD 为逻辑设备名;DS 为数据集名; CB 为控制块名;虚端子地址表示为 IED. LD/LN. DOI.DAI。表2和表3连接处理可以得到外部虚端 子所属数据集与订阅 IED 访问点的关系, 如表 4 所示。

#### 表<sup>4</sup> 外部输出虚端子所属数据集 与订阅 IED 访问点的关系

Tab.4 Relation table of subscriber's access point and data set including external output virtual terminal

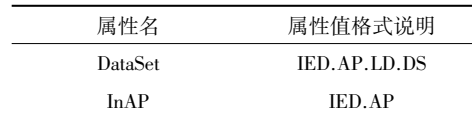

表1和表4连接处理可以得到外部虚端子所关 联控制块与订阅 IED 访问点的关系,如表 5 所示。<br>将 SCD 文件中的所有虚回路信息都提取到表 5。

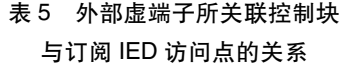

Tab.5 Relation table of subscriber's access point and control block associate to external output virtual terminal

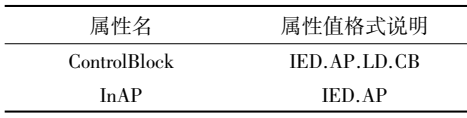

#### 2.1.2 物理关系提取

IED 每个访问点可以关联多个物理端口, PhysConn的类型属性规定了本访问点到总线的连接 端口、物理连接类型、连接电缆号,Cable 属性表征 了物理连接的电缆号。电缆号相同的端口采用物 理连接。访问点与关联物理端口的关系如表<sup>6</sup> 所 示,其中 CABLE 为电缆编号。<br>表6 访问点与关联端口关系

## Tab.6 Relation table of access

point and associated ports

| 属性名         | 属性值格式说明         |
|-------------|-----------------|
| IedName     | IED             |
| AccessPoint | <b>IED.AP</b>   |
| PortNo      | <b>IED.PORT</b> |
| Cable       | <b>CABLE</b>    |

两点决定一线,通过表<sup>6</sup> 与自身的连接,提取 Cable相同而IedName不同的条目,可以得到端口连 接表。端口连接表如表7所示,其中PORT为物理 端口编号。 <sup>表</sup><sup>7</sup> IED端口连接

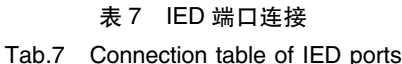

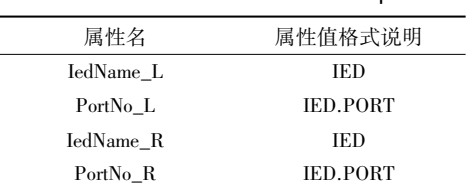

#### 2.2 交换机端口配置信息匹配

过程层GOOSE 服务与SV服务是分访问点建

模的,GOCB 属于GOOSE 服务访问点,SVCB 属于 SV服务访问点,对应关系体现在表1中。当DataS et中任何一个成员数据值发生变化,装置会马上发 送包含该 DataSet 所有数据的 GOOSE/SV 报文 $[17]$ , , 报文从访问点关联物理端口发出。表1和表6连接 可得到控制块和关联物理端口的关系,如表8所示。 <sup>表</sup><sup>8</sup> 控制块和关联端口的关系

Tab.8 Relation table of control

block and associated ports

| 属性名                 | 属性值格式说明             |
|---------------------|---------------------|
| <b>IedName</b>      | IED                 |
| PortNo              | <b>IED.PORT</b>     |
| <b>ControlBlock</b> | <b>IED.AP.LD.CB</b> |

表5表示所有虚回路信息,表5和表8连接可 以从表8中删除未参与虚回路的条目,提高后续处 理效率。逻辑连接通过物理连接才能实现真正的 通信。表7是点对点的硬件连接表,表8和表7连 接可得到虚回路发布控制块与邻居 IED 端口的对 应关系 , 如表 9 所示。<br>表 9 虚回路发布控制块与邻居端口的对应关系

# Tab.9 Relation table of PUBCB

belong to virtual loop and neighbor ports

| 属性名         | 属性值格式说明             |
|-------------|---------------------|
| $P_{11}bCB$ | <b>IED.AP.LD.CB</b> |
| IedName R   | IED                 |
| PortNo R    | <b>IED.PORT</b>     |

文中提取的目标是交换机端口的配置信息,与 交换机无关的信息处理都会增加处理复杂度。表<sup>9</sup> 中 IedName\_R 不是交换机的条目说明发布方和订 阅方是直连通信,不经过交换机转发,所以将表9中 IedName\_R不是交换机的条目删除。表7和表6连 接可以得到 SCD 中所有 IED 访问点与邻居 IED 端 口的对应关系,如表10所示。 <sup>表</sup><sup>10</sup> IED访问点与邻居端口的对应关系

Tab.10 Relation table of access points and neighbor ports

| 属性名         | 属性值格式说明         |
|-------------|-----------------|
| IedName L   | IED             |
| PortNo L    | <b>IED.PORT</b> |
| AccessPoint | <b>IED.AP</b>   |

表5和表10连接操作可以从表10中删除未参 与虚回路的条目,再删除表10中的IedName\_L不是 交换机的冗余条目。则表10仅保存虚回路订阅访 问点与邻居交换机 IED 端口的对应关系。<br>在实际物理拓扑网络中,订阅 IED 与发布 IED

之间可以通过一级或多级交换机互联。若订阅方

与发布方经过一级交换机互联,则表5中虚回路条 目的CB在表9中对应的IedName\_R与虚回路条目 的 AP 在表 10 中对应的 IedName\_L 应相同。表 5、<br>表 9、表 10 连接提取可以得到通过一级交换机互联 的发布订阅关系,如表11所示。

#### 表<sup>11</sup> 通过一级交换机互联的发布订阅关系 Tab.11 Relation table of  $CUD/DUD$  through

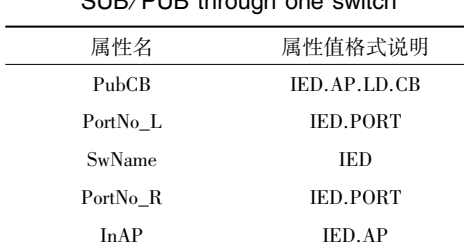

若订阅方与发布方经过两级或多级交换机互 联,则先提取交换机与交换机之间的物理连接,确 定级联端口。将表<sup>7</sup> 中端口连接表IedName\_R 或 IedName\_L为非交换机的条目删除,得到交换机与 交换机的物理连接表。将表7与自身关联可得到两 级或多级交换机互联表。再与表5、表9、表10连接 提取可得到通过两级或多级交换机互联的发布订 阅关系表。

Communication中有描述各个控制块的地址信 息,可提取并保存。从表 11 可知 PortNo\_L 接收 GOOSE/SV 报文, PortNo\_R 转发 GOOSE/SV 报文。<br>表 11 与控制块地址信息表连接提取可得到各端口 的具体配置信息,如表 12 所示。其中 MAC 是 MAC 地址,vlanid是VLAN分配值。在工程应用中,与装 置终端直连的交换机端口为ACCESS口,与交换机 级联的交换机端口为TRUNK口,ACCESS口对应不 带标签(UNTAG)成员口类型,TRUNK口对应带标 签(TAG)成员口类型,因此在表12中增加了列属性 flg以标记端口类型。其中<sup>A</sup> 代表ACCESS端口,<sup>T</sup> 代表TRUANK端口,S代表订阅,P代表发布。 从表12可知,端口应配置成VLAN号为vlanid

的成员端口。根据 ACCESS/TRUNK 标记,可确定 成员端口为 UNTAG/TAG 类型。

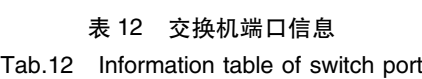

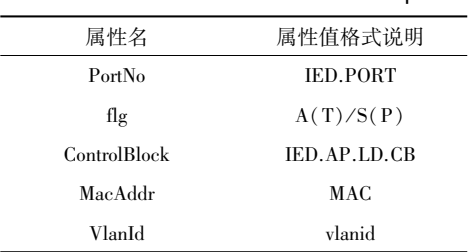

当控制块vlanid为000时,为了保证报文正常 转发,需要给交换机端口配置私有VLAN(PVLAN),<br>即为 flg = A / S 的端口配置 PVLAN 值。同时需要给 控制块自动分配非零的vlanid(VLAN划分规则不赘 述)。当多个vlanid为000的控制块报文从同一端 口流入交换网络时,为这些控制块分配的vlanid需 要相同。

#### 2.3 配置信息文件格式输出

将上述得到的配置信息表中的信息保存成文 件格式输出。交换机配置保存文件类型为交换机 配置描述(CSD)文件。CSD 文件包含Topology 和 SwConfig两部分。Topology用于描述交换机每一个 端口上 GOOSE/SV 发布/订阅的描述信息;GOOSE-PUB/GOOSESUB/SVPUB/SVSUB 节点用于记录交 换机某一端口中发送/接收的 GOOSE/SV 数据配 置;GOOSEPUB下的多个GOCBref元素表示该交换 机端口有多种 GOOSE 报文被发送,可能来自于一<br>台 IED,也可能来自于多个 IED;SwConfig 用于描述 每台交换机参数配置,Fib 表描述交换机组播转发 信息,转发表包含macaddress、vlanid、appid 和转发 成员端口列表;Vlan 表描述交换机VLAN 配置信 息,包含vlanid、tagPbits、UntagPbits;PVlan表描述交 换机端口PVLAN配置信息。

#### <sup>3</sup> 实例描述

图 4 是一个包含物理连接的简单实例 SCD 模 型。其中,CXL2201为开关测控装置;IXL2201为智 能终端;SW01 为交换机。CXL2201 订阅IXL2201 发布的 gocb0 信息, 测控装置通过电缆 L2 直连交换 机,智能终端通过电缆L1直连交换机,测控装置与 智能终端间通过交换机连接通信。

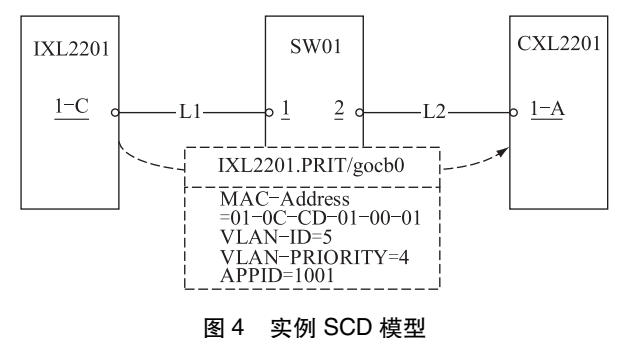

Fig.4 SCD model of instance

实例 SCD 提取输出的 CSD 文件树形结构如图 <sup>5</sup>所示,其中SCL 为XML 格式的CSD 文件的根节 点。CSD文件可以直接下载到交换机,交换机启动 时自动按照配置文件进行配置,省去了手动修改的 繁琐。

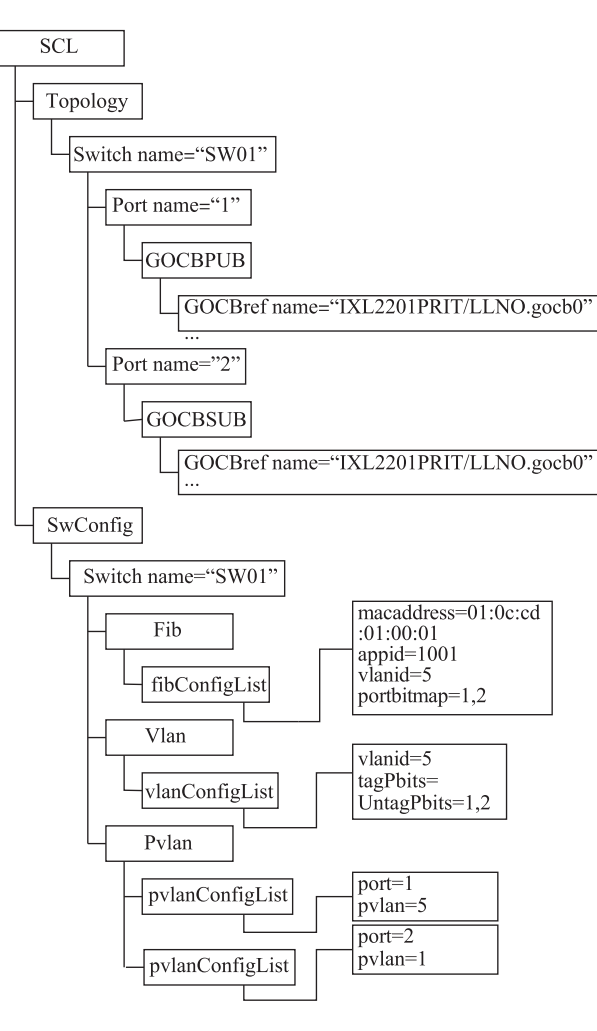

图<sup>5</sup> 输出的CSD文件结构

Fig.5 CSD file structure output

#### <sup>4</sup> 结语

文中在建立交换机模型和SCD物理拓扑连接 模型的基础上,对SCD文件内部数据关联进行了研 究分析,并根据实际工程需求,实现了交换机配置 信息的提取,完成交换机自动配置。该方案已经在 实验室通过搭建过程层网络验证,省去了交换机手 动配置且功能无误,装置间信号收发无误,能达到 预期效果。该方法需要对 SCD 进行较小的扩展。<br>后续推广中需要统一变电站物理拓扑模型,实现交 换机建模标准化,系统配置工具能支持扩展SCD,交 换机能支持 CSD 格式配置文件的下发。交换机自 动配置不仅仅是减少人工工作量,更能为以后的智 能变电站动态监测提供支撑。<br>**参考文献:**<br>[1] 杨 贵,王文龙,熊慕文,等. 千兆交换机在智能变电站的应

用探讨[J]. 电气技术,2010(8):129-132. YANG Gui, WANG Wenlong, XIONG Muwen, et al. Discuss about 1000 M switch application in the intelligent substation

[J]. Electrical Engineering, 2010(8): 129-132.

- [2]张沛超,高翔. 数字化变电站系统结构[J]. 电网技术, <sup>2006</sup>,30(24):73-77. ZHANG Peichao,GAO Xiang. System architecture of digitized substation  $[J]$ . Power System Technology, 2006, 30 (24): 73 -77.
- [3]马义,张钰金,钱苗旺,等. 智能变电站与传统变电站若干 关键技术比较[J]. 江苏电机工程,2016,35(6):77-78. MA Yi, ZHANG Juejin, QIAN Miaowang, et al. Comparison between smart substation and traditional substation [J]. Jiangsu Electric Engineering, 2016, 35(6): 77-78.
- [4]杨毅,高翔,朱海兵,等.智能变电站SCD应用模型实例 化研究[J]. 电力系统保护与控制,2015,43(22):107-113. YANG Yi, GAO Xiang, ZHU Haibing, et al. Case study on SCD application based on demo smart substation[J]. Power System Protection and Control, 2015, 43(22): 107-113.
- [5]高磊,杨毅,苏麟,等. 智能变电站二次系统物理回路 建模方法及设计实现[J]. 电力系统保护与控制,2016,<sup>44</sup>  $(24):130-135.$

GAO Lei,YANG Yi,SU Lin,et al. <sup>A</sup> modeling approach and design implementation of secondary system physical circuit for smart substation [J]. Power System Protection and Control, <sup>2016</sup>,44(24):130-135.

- [6]刘明慧,胡绍谦,王文龙,等. 智能变电站交换机IEC <sup>61850</sup> 信息建模[J]. 电气技术,2012(1):31-32. LIU Minghui,HU Shaoqian,WANG Wenlong,et al. The IEC <sup>61850</sup> modeling of the switch used in smart substation[J]. Ele ctrical Engineering,2012(1):31-32.
- [7]徐勇,陆玉军,张雷. 智能变电站网络交换机在线监测 设计与实现[J]. 江苏电机工程, 2014, 33(2): 52-55. XU Yong,LU Yujun,ZHANG Lei. Design and realization of switches monitoring in smart substation[J]. Jiangsu Electric En gineering,2014,33(2):52-55.
- [8] IEC 61850-6 communication networks and systems in substation part6: configuration description language for communication in electrical substations related to IEDs[S]. 2004.
- [9] 高吉普,张沛超,何 旭,等. 智能变电站保护系统可靠性的 自动分析方法[J]. 电力系统保护与控制,2014,<sup>42</sup>  $(15):108.$

GAO Jipu,ZHANG Peichao,HE Xu,et al. An automatic relia bility analysis method for protection systems in smart substations [J]. Power System Protection and Control,  $2014, 42(15)$ : 108.

[10]徐鹏,张哲,丁晓兵,等. SCD升级对二次回路影响范 围定位的研究[J]. 电力系统保护与控制,2016,44(18): 141-143.

XU Peng,ZHANG Zhe,DING Xiaobing,et al. Research on po sitioning the influence scope in secondary circuit by upgrading SCD<sup>[J]</sup>. Power System Protection and Control, 2016, 44(18): 141-143.

[11]刘芳,肖铁军. XML应用的基石:XML解析技术[J]. 计 算机工程与设计,2005,26(10):2823-2824,2839. LIU Fang,XIAO Tiejun. The cornerstone of XML application: XML parsing technology [J]. Computer Engineering and Design,2005,26(10):2823-2824,2839.

- [12]王计林,黄晓雨. 智能变电站信息提取的研究与实现[J]. 电力系统通信,2014,12(1):17-21. WANG Jilin,HUANG Xiaoyu. Research and implementation of smart substation information extraction [J]. Electric Power ICT,  $2014, 12(1)$ :  $17-21$ .
- [13]刘筱萍,杨冰,王浩. 变电站配置工具中SCL文件解析 的分析与实现[J]. 电网技术,2006(s2):463-466. LIU Xiaoping, YANG Bin, WANG Hao. Analysis and implementation of parse for SCL file in substation configuration tool [J]. Power System Technology, 2006(s2): 463-466.
- [14]何磊. IEC <sup>61850</sup> 应用入门[M]. 北京:中国电力出版 社,2012. HE Lei. IEC 61850 application introdution M. Beijing: China Electric Power Press,2012.
- [15] 高 翔, 杨漪俊, 姜健宁, 等. 基于 SCD 的二次回路检测主 要技术方案介绍与分析[J]. 电力系统保护与控制,2014, <sup>42</sup>(15):150-151.

GAO Xiang,YANG Yijun,JIANG Jianning,et al. Analysis of secondary circuit monitoring methods based on SCD[J]. Power System Protection and Control, 2014, 42(15): 150-151.

- [16] 胡道徐,沃建栋. 基于 IEC 61850 的智能变电站虚回路体系 [J]. 电力系统自动化,2010,34(17):78-82. HU Daoxu,WO Jiandong. Virtual circuit system of smart sub stations based on IEC 61850<sup>[J]</sup>. Automation of Electric Power Systems, 2010, 34(17): 78-82.
- [17] 刘希峰,韩振峰,李 颖. GOOSE 报文与 SCD 文件间对应 关系的应用研究[J]. 电力系统保护与控制,2013,41(24): 95-98.

LIU Xifeng,HAN Zhenfeng,LI Ying. Application research of relationship between GOOSE message and SCD files [J]. Power System Protection and Control, 2013, 41(24): 95-98.

#### 作者简介:

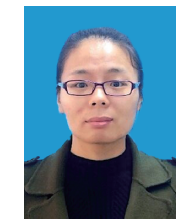

左欢欢(1988—),女,硕士,从事智能变电 站通信网络可靠性及信息安全关键技术工作

(Email:zuohuanhuan@ sgepri.sgcc.com.cn); 彭奇(1982—),男,硕士,从事电力系统 及其自动化相关工作(E-mail: pengqi@ sgepri. sgcc.com.cn); 王德辉(1981—),男,本科,从事网络通信

左欢欢

工作(E-mail:wangdehui@ sgepri.sgcc.com.cn)。

### Implementation of Switch Automatic Configuration of Smart Substation Based on SCD Files

ZUO Huanhuan<sup>1,2,3</sup>, PENG Qi<sup>1,2,3</sup>, WANG Dehui<sup>1,2,3</sup>, LUO Linglu<sup>1,2,3</sup>, LI Chao<sup>1,2,3</sup>

(1. State Key Laboratory of Smart Grid Protection and Operation Control, Nanjing 210061, China;

2. NARI Technology Co., Ltd., Nanjing 211006, China;

3. NARI Group Corporation (State Grid Electric Power Co., Ltd. Research Institute), Nanjing 211006, China)

Abstract: Aiming at the problem that the workload of switch VLAN configuration and multicast is large and prone to error, a scheme of exchanging the switch configuration information based on the SCD file is proposed to realize the automatic configuration of the switch. Based on establishing switch model and physical connection model of substation, this scheme analyzes the inherent association between the virtual connection and physical topology connection and makes use of database'<sup>s</sup> function to match out switch's configuration information, then output the configuration as CSD file. Downloading the CSD files into switch can complete switch's unified off-line configuration consequently reducing switch's configure and maintenance difficulty. It is proved that this method can reduce field configure work and is of great significance in engineering application. Key words: smart substation; switch configuration; SCD; virtual connection; physical connection

(编辑方晶)

96